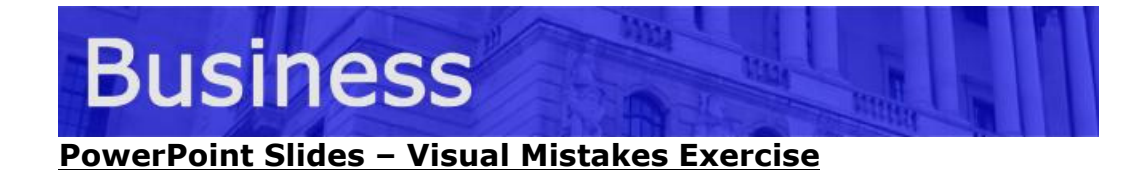

All but one of these slides has some serious problems. Can you guess who, their purpose and what's wrong with each slide?

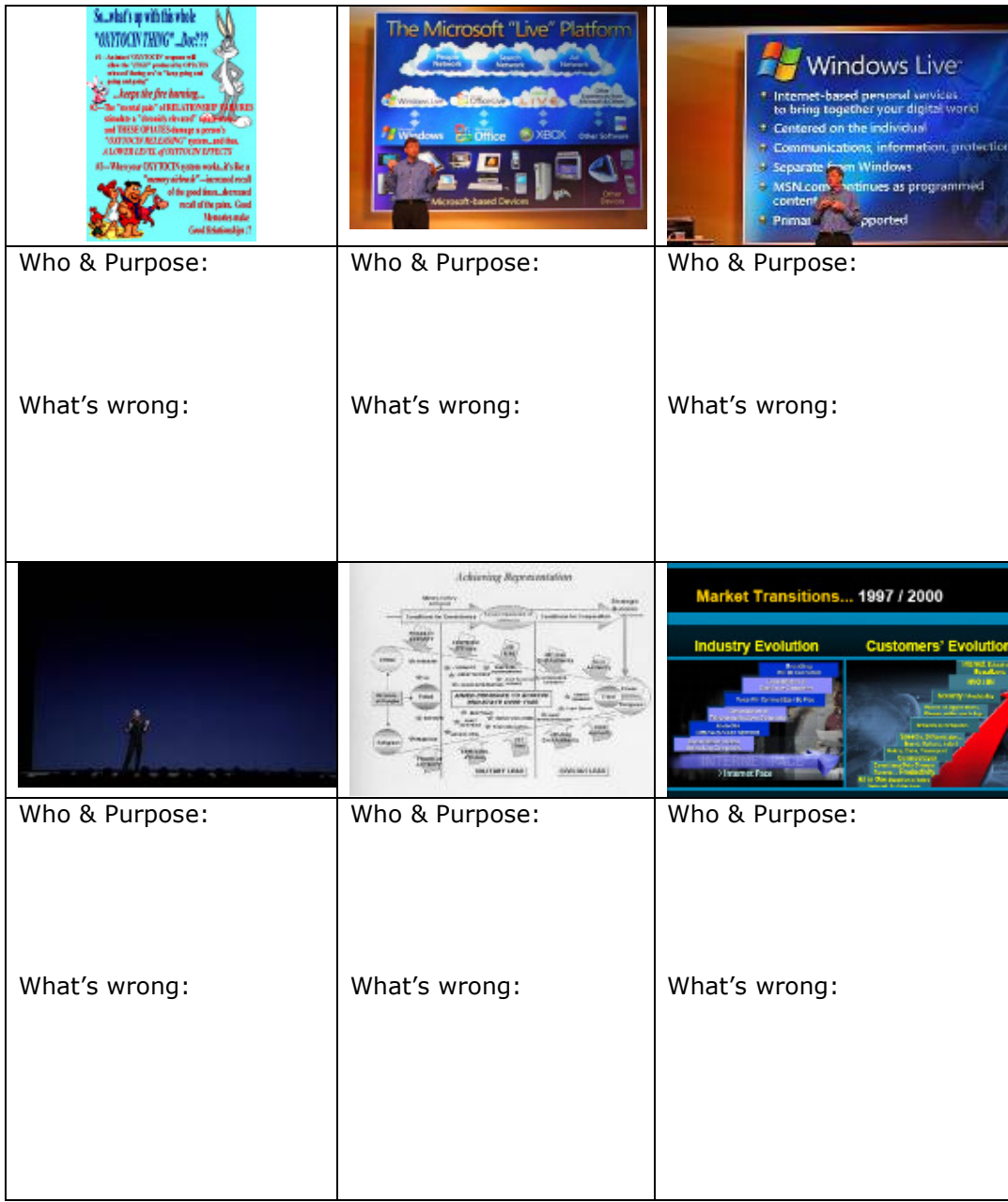

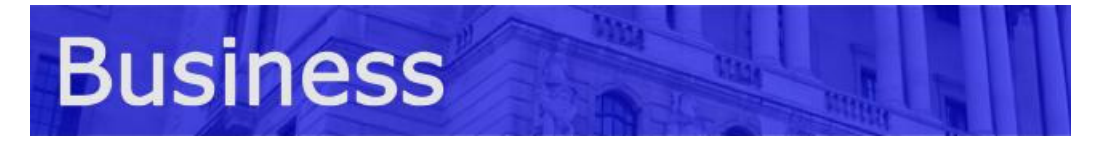

## Answers and Ideas

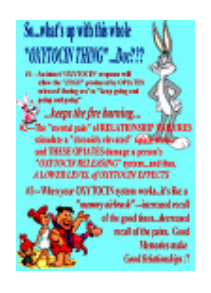

Who: US conservative organisation

Purpose: To encourage partners to remain faithful to each other. (I doubt this is obvious from the slide) What's Wrong: The heavy use of irrelevant clipart, converted from a Word file, too much text and completely meaningless jargon.

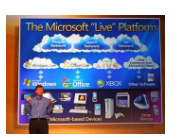

## Who: Bill Gates (Microsoft)

Purpose: To explain the Microsoft Live Platfom What's wrong: The diagram is too complicated, the pictures aren't relevant to the product and they don't tell a story.

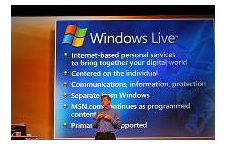

Who: Bill Gates (Microsoft) Purpose: To explain the Microsoft Live Platfom What's wrong: The bullet points are too long and a diagram would have served him better.

Who: US Army Purpose: Strategy in Iraq

What's wrong: The diagram is too complicated and should have been split into several slides. (It could then have been put together) This would have been better given as a handout at the

end of the presentation.

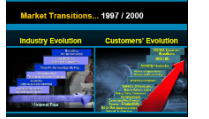

## Who: CISCO

Purpose: Comparing 1997 with 2007

What's wrong: There's no connection between the two

diagrams. To tell a logical story these diagrams should have been formatted for easier comparison.

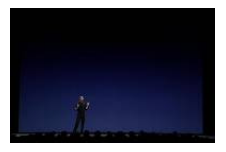

Who: Steve Jobs (Apple Macintosh) Purpose: To talk

What's wrong: Nothing, by removing the visual aids he focuses attention on himself and what he is saying. This is a very useful visual aid in itself for short periods.

**Tip:** When in a presentation you can press "b" for black and "w" to make the screen go black or white. You should use white for projectors and black for screens.